#### CS 31: Introduction to Computer Systems

## 13-14: Arrays, Pointers March 24

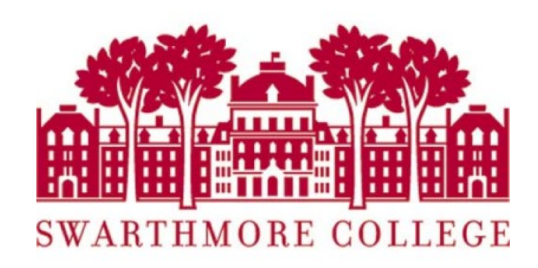

# Recall: Arrays

- C's support for collections of values
	- Array buckets store a single type of value
	- Specify max capacity (num buckets) when you declare an array variable (single memory chunk)

# Recall: Arrays

#### Static Allocation:

<type> <var\_name>[<num buckets>]

int arr[5];

// an array of 5 integers

float rates[40];

// an array of 40 floats

Dynamic Allocation:

```
<type> <var_name>[<num buckets>]
```

```
int * arr =malloc(sizeof(int)*5);
// an array of 5 integers
//initialize array 
//free array
free(arr);
```
### Recall: Pointers as Arrays

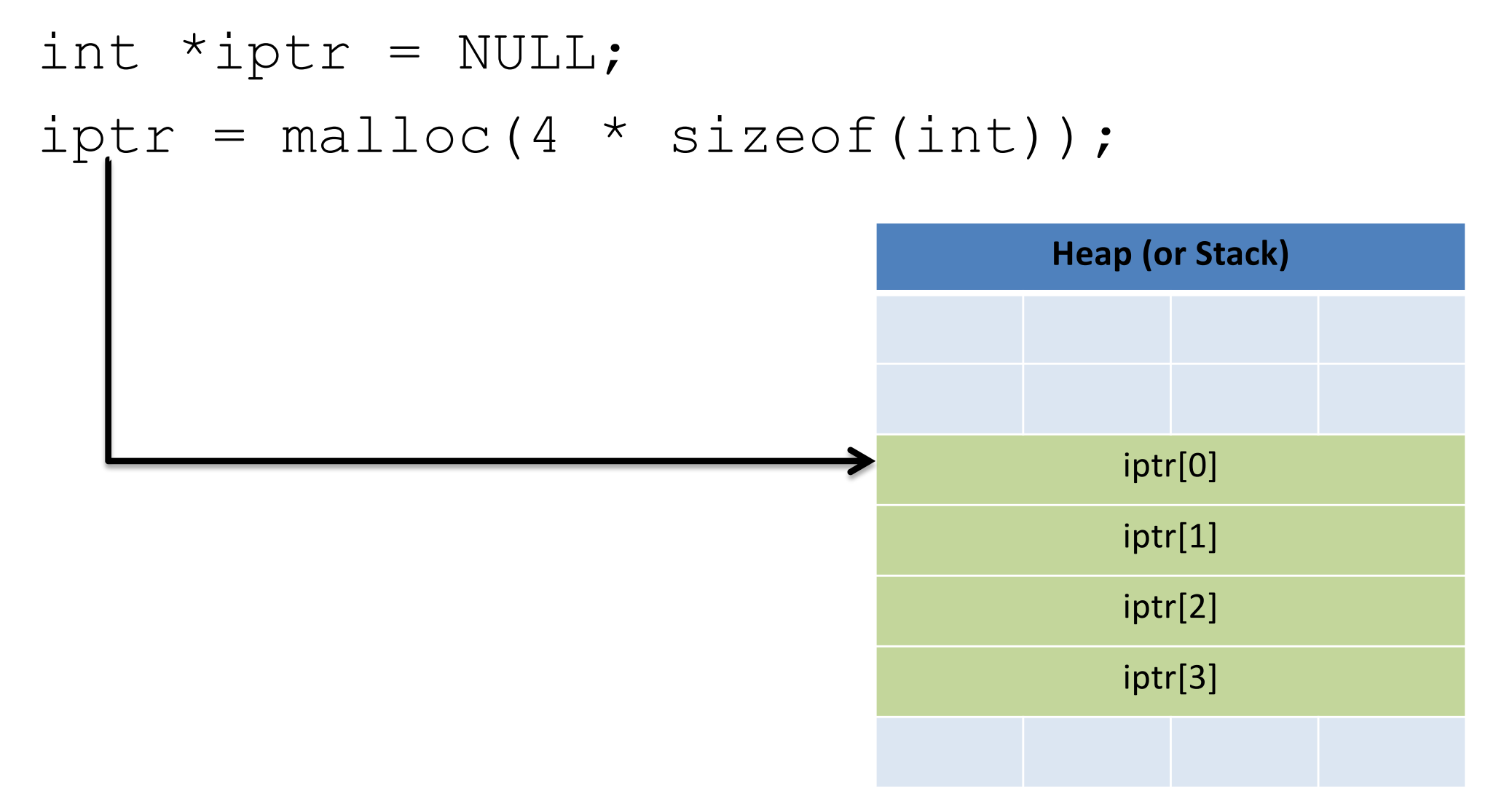

#### Pointers as Arrays

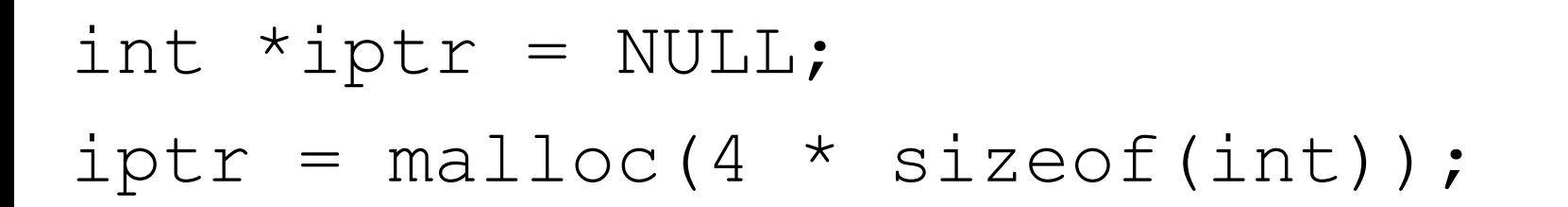

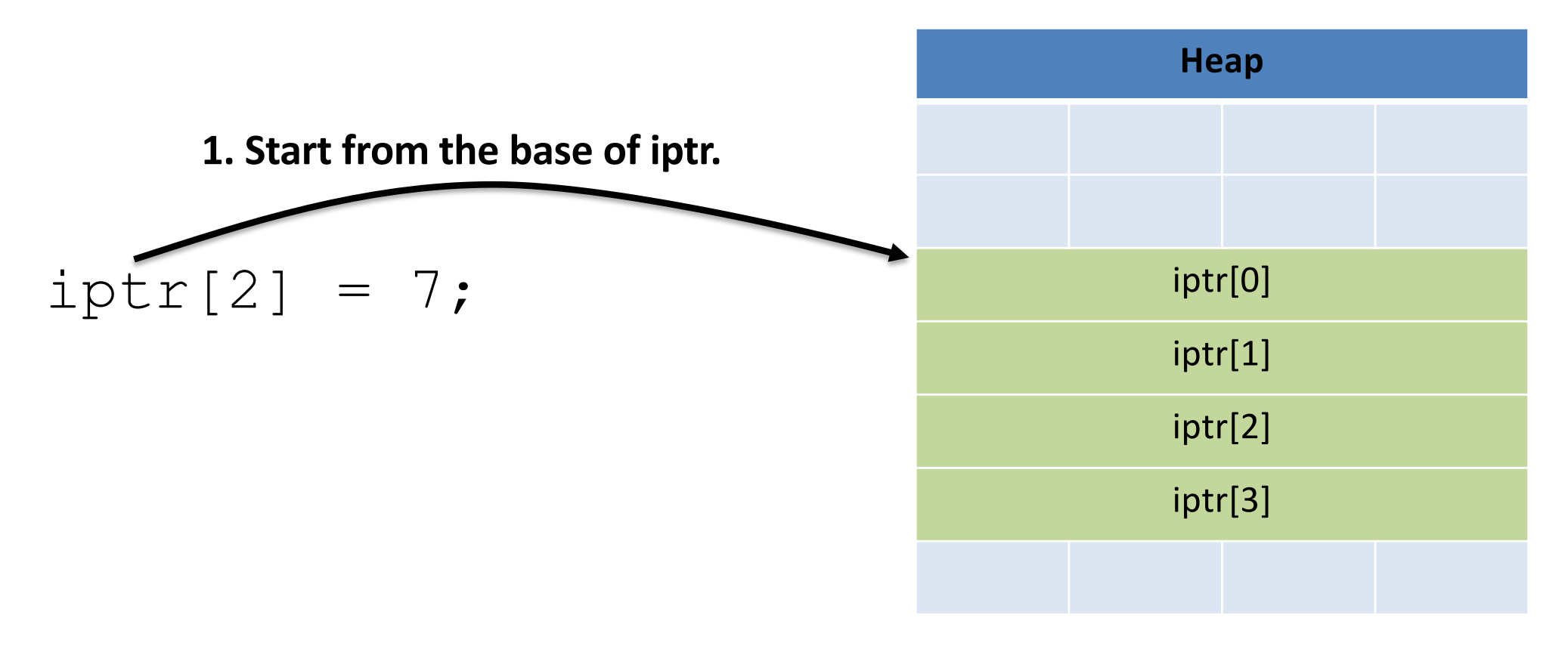

### Pointers as Arrays

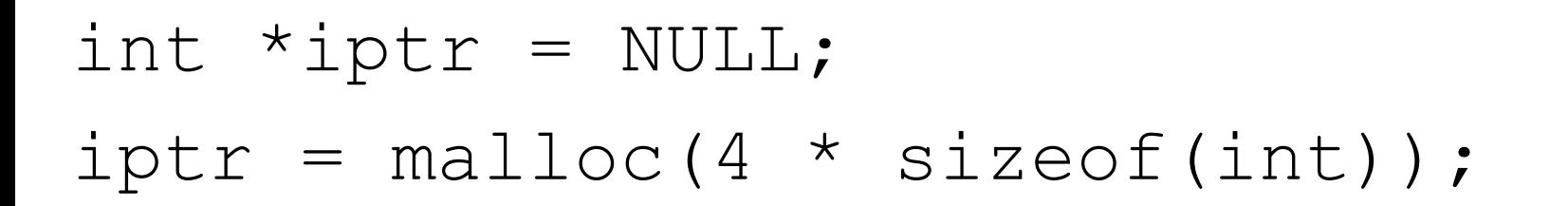

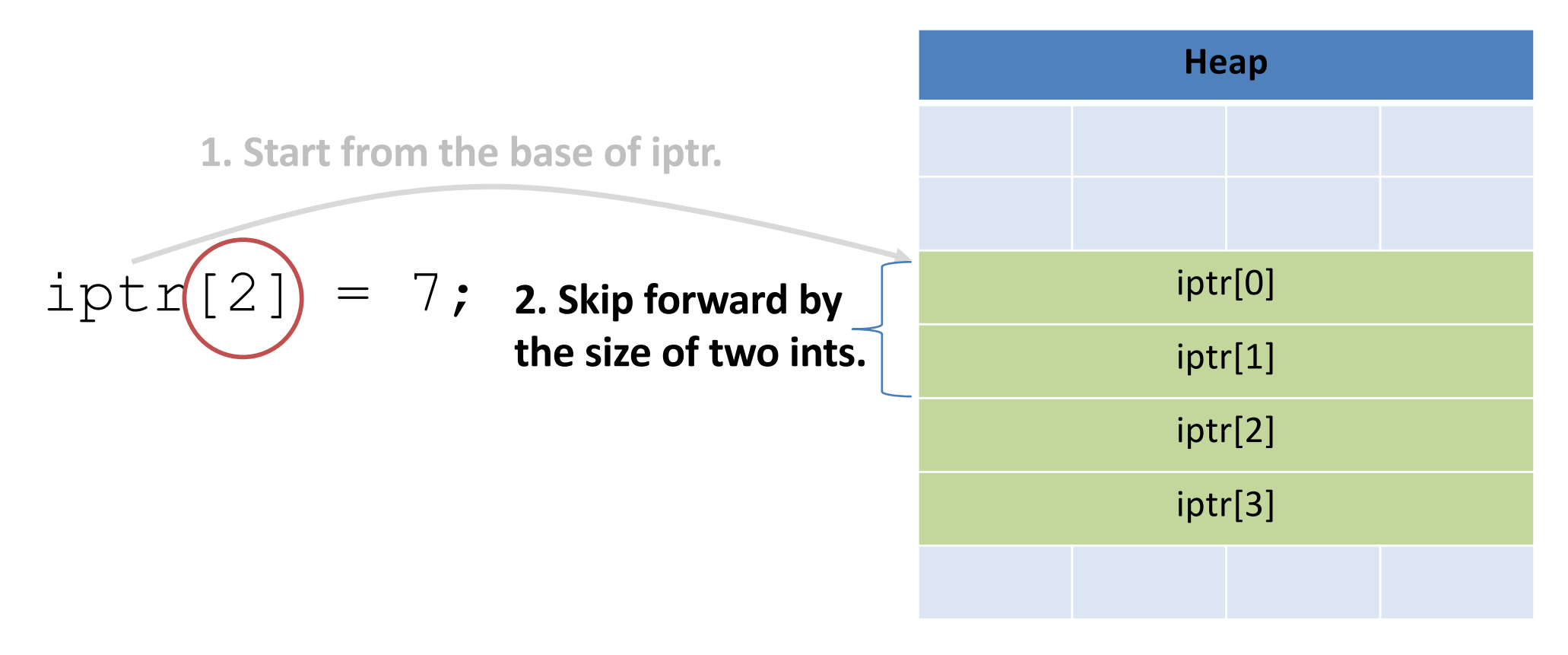

#### Pointers as Arrays

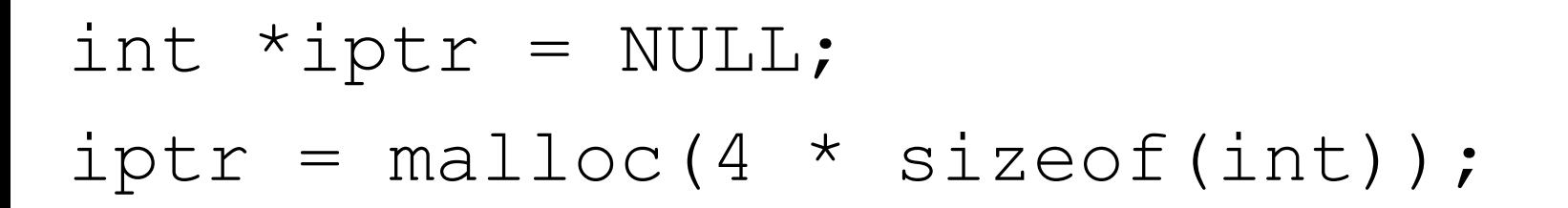

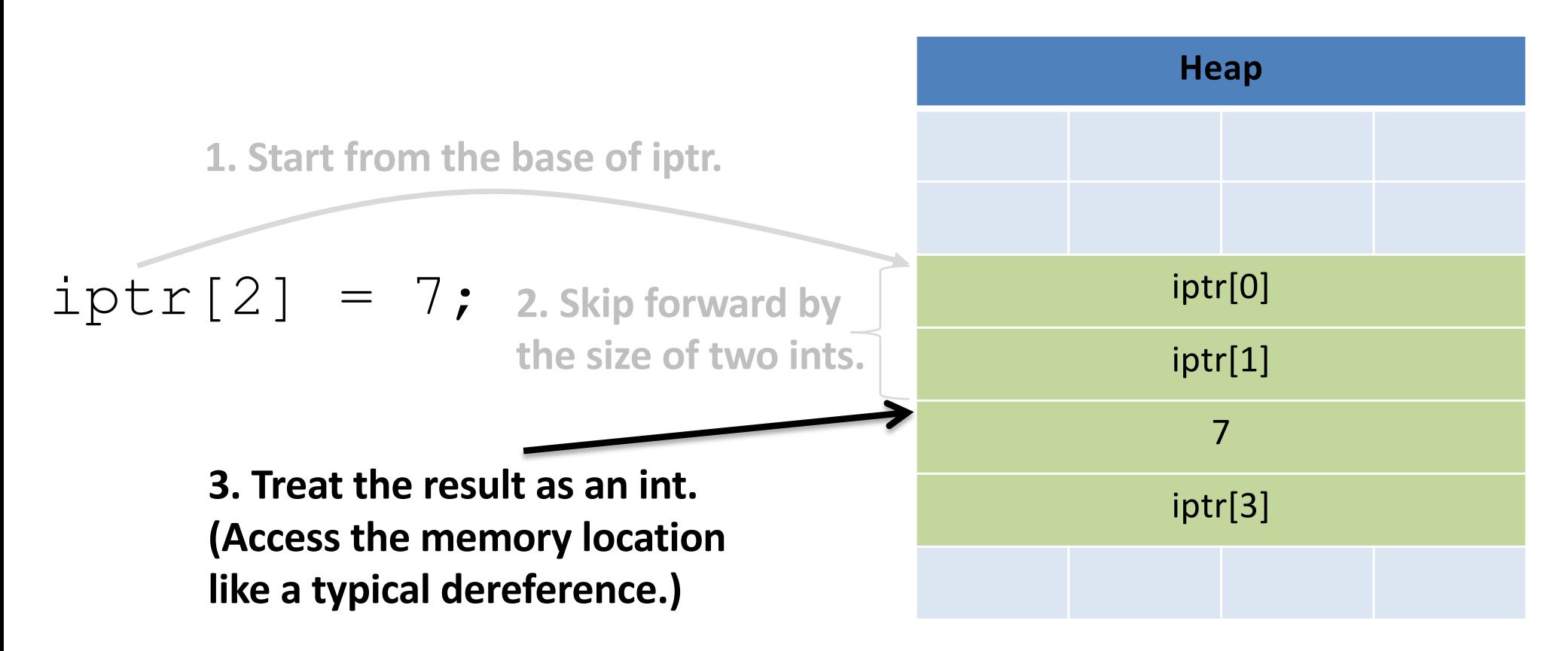

- Addition and subtraction work on pointers.
- C automatically increments by the size of the type that's pointed to.

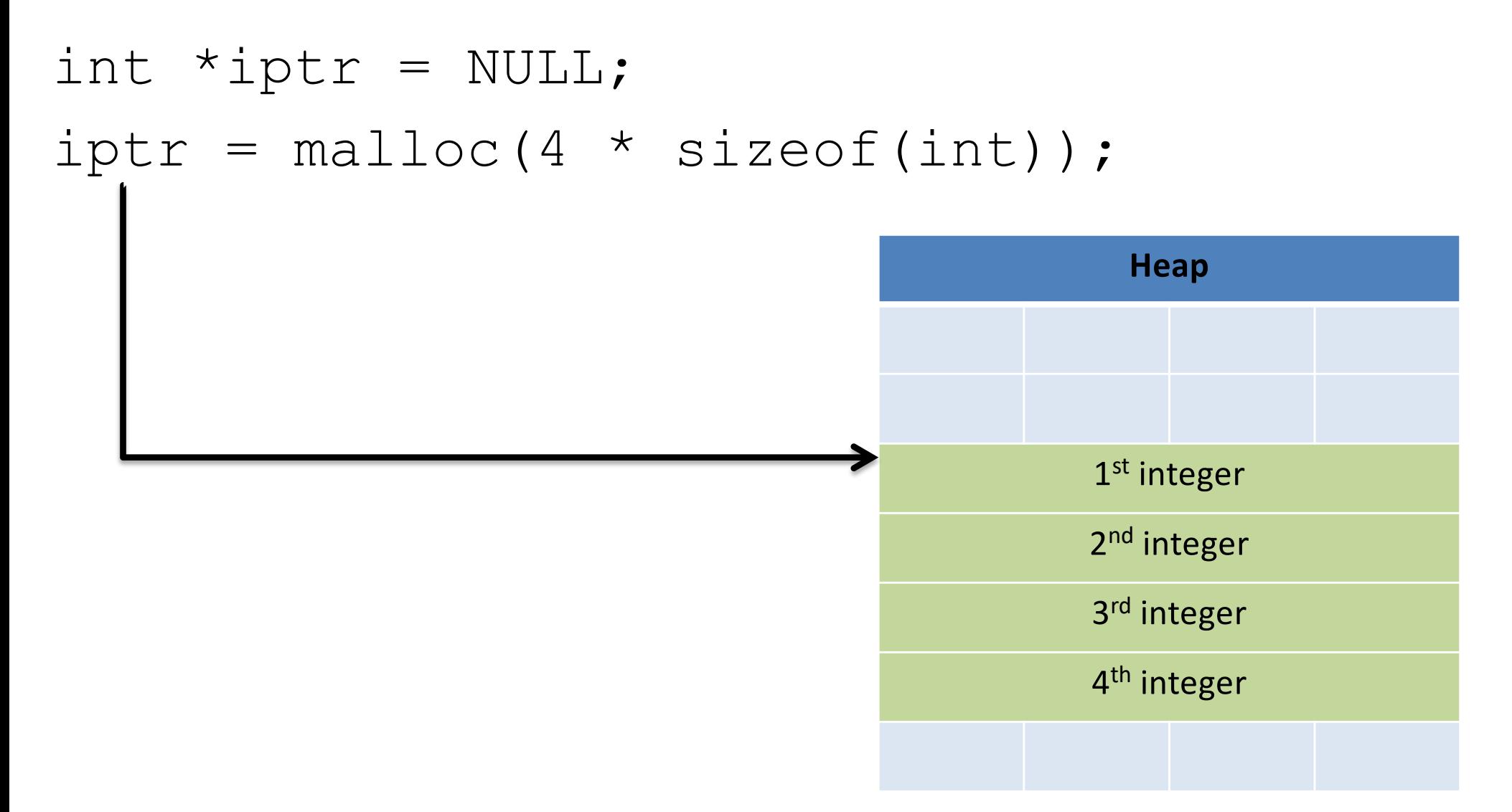

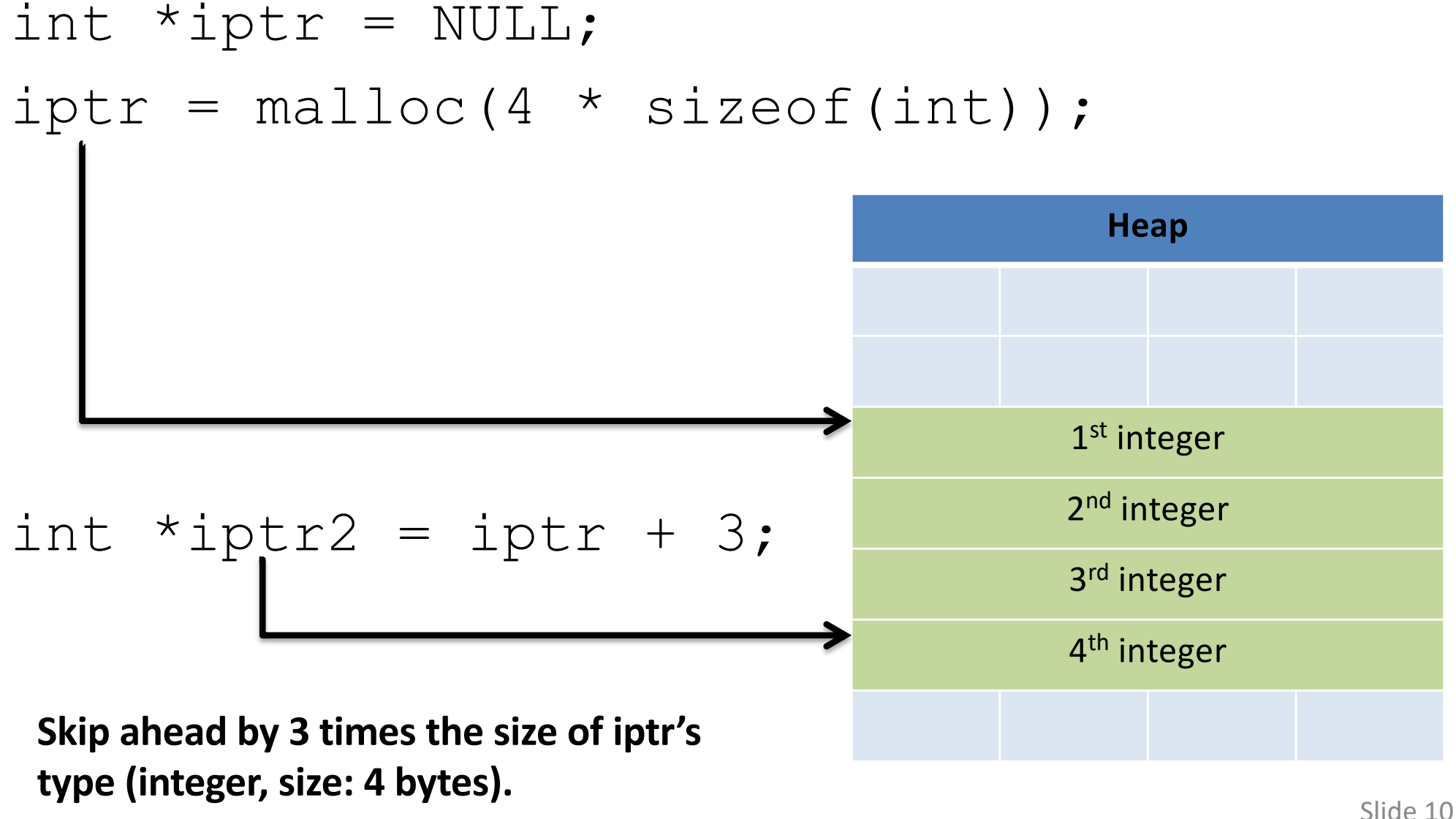

- Addition and subtraction work on pointers.
- C automatically increments by the size of the type that's pointed to.

### Base + Offset

• We know that arrays act as a pointer to the first element. For bucket [N], we just skip forward N.

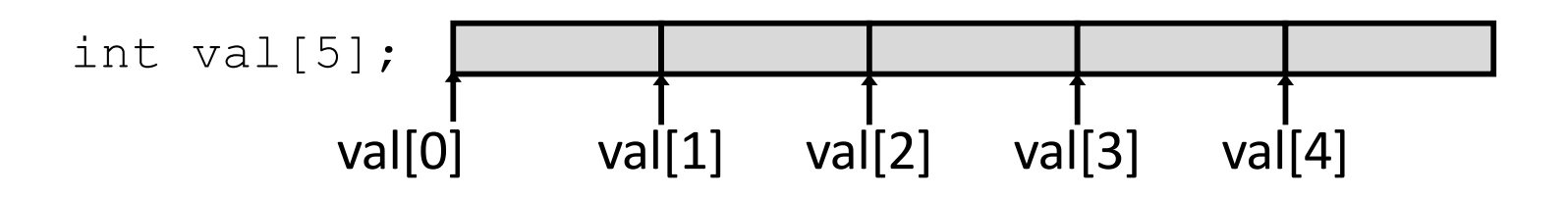

• "We're goofy computer scientists who count starting from zero."

### Base + Offset

• We know that arrays act as a pointer to the first element. For bucket [N], we just skip forward N.

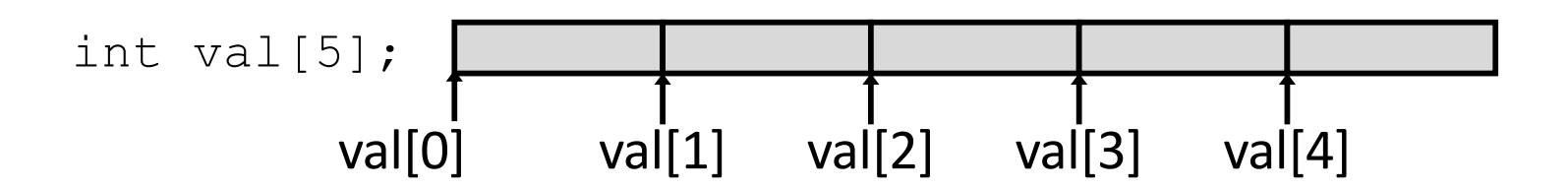

• "We're goofy computer scientists who count starting from zero."

### Base + Offset

• We know that arrays act as a pointer to the first element. For bucket [N], we just skip forward N.

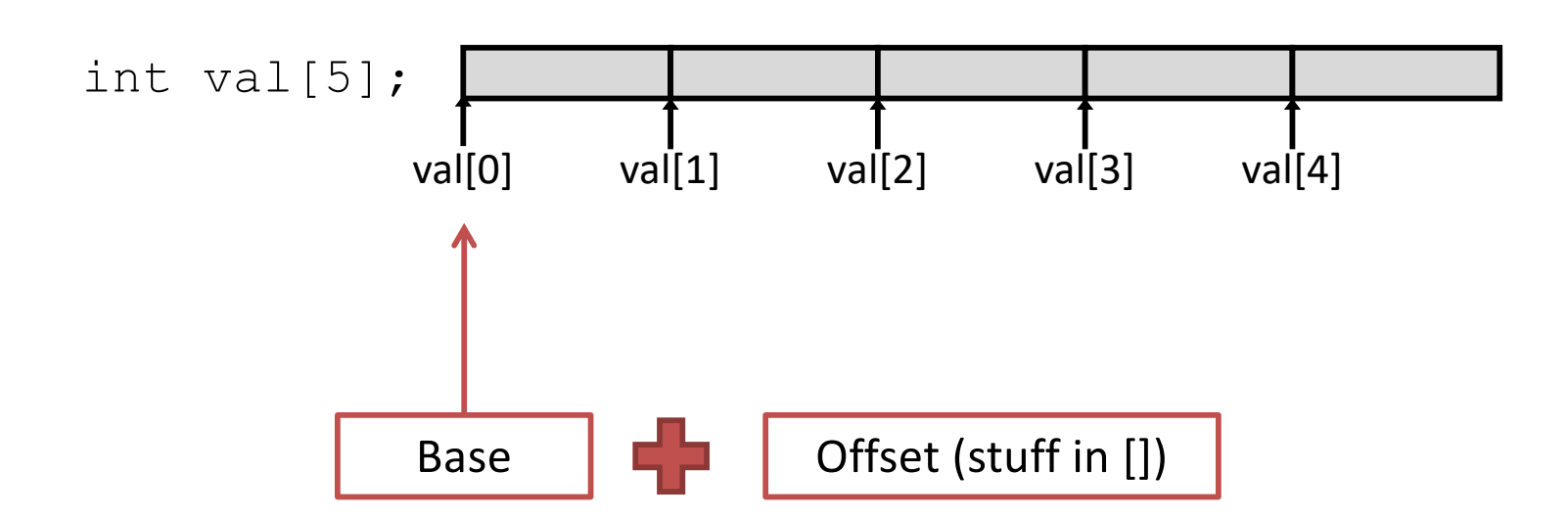

This is why we start counting from zero! Skipping forward with an offset of zero ([0]) gives us the first bucket... Slide 14

#### What is the memory address stored in iptr2?

int  $*$ iptr = NULL;  $iptr = malloc(4 * sizeof(int));$ int \*iptr2 = iptr + 3;

- A. Mem. address in iptr + 12 bytes
- B. Mem. address in iptr + 3 bytes
- C. Mem. address in iptr  $+$  4 bytes
- D. None of the above

Which expression would compute the address of iptr[3]?

- A.  $0x0824 + 3 * 4$
- B.  $0x0824 + 4 * 4$
- C. 0x0824 + 0xC
- D. More than one (which?)
- E. None of these

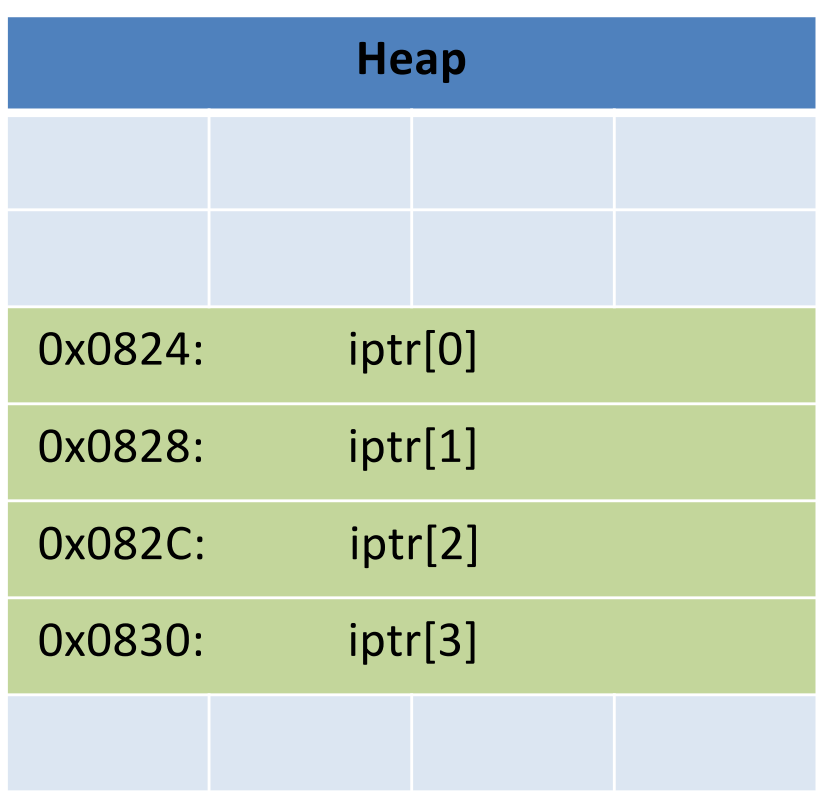

#### What is the memory address stored in iptr2?

```
int *iptr = NULL;iptr = malloc(4 * sizeof(int));int *iptr2 = iptr + 3;
```
- A. Mem. address in iptr + 12 bytes (3 buckets of size int)
- B. Mem. address in iptr + 3 bytes
- C. Mem. address in iptr  $+$  4 bytes
- D. None of the above

Which expression would compute the address of iptr[3]?

- A.  $0x0824 + 3 * 4$
- B.  $0x0824 + 4 * 4$
- C. 0x0824 + 0xC
- D. More than one (which?)
- E. None of these

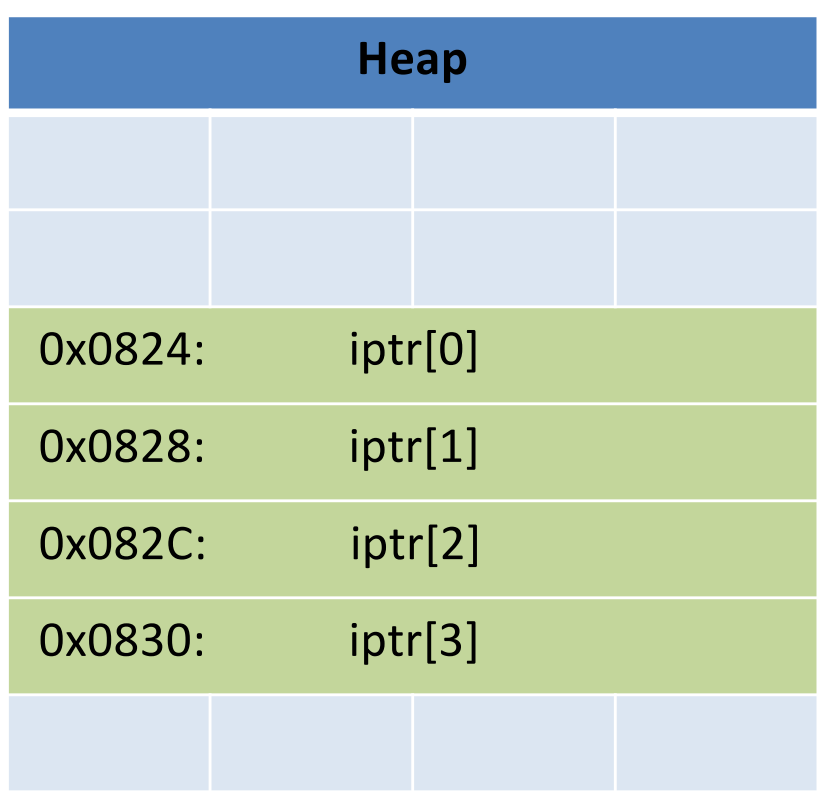

Which expression would compute the address of iptr[3]?< What if this isn't known at compile time?

A.  $0x0824 + 3 * 4$  (requires an extra multiplication step)

- B.  $0x0824 + 4 * 4$
- C. 0x0824 + 0xC
- D. More than one (which?)
- E. None of these

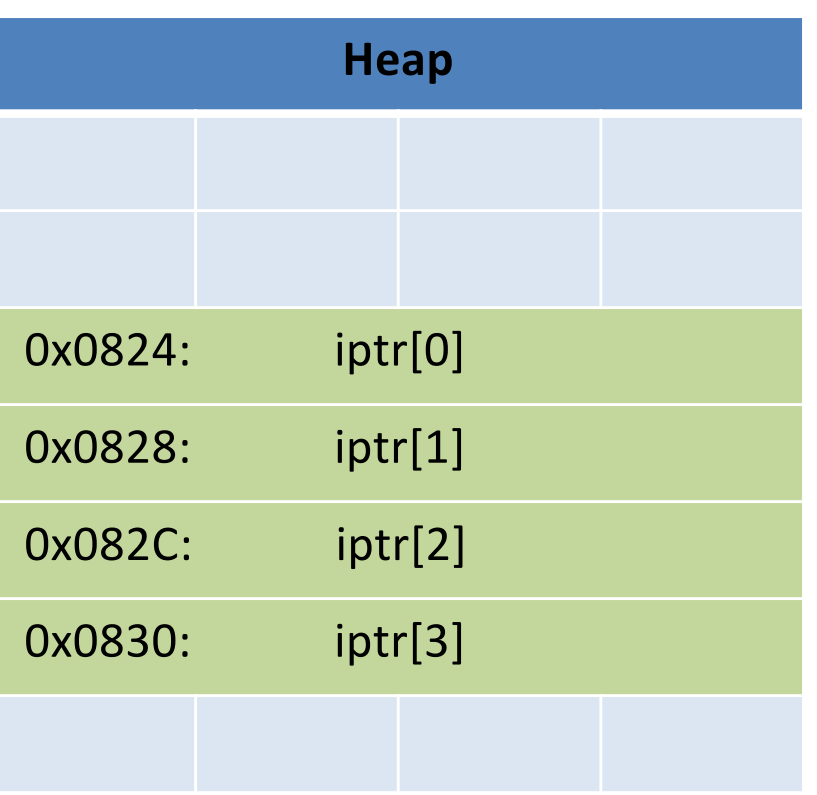

### Two-dimensional Arrays

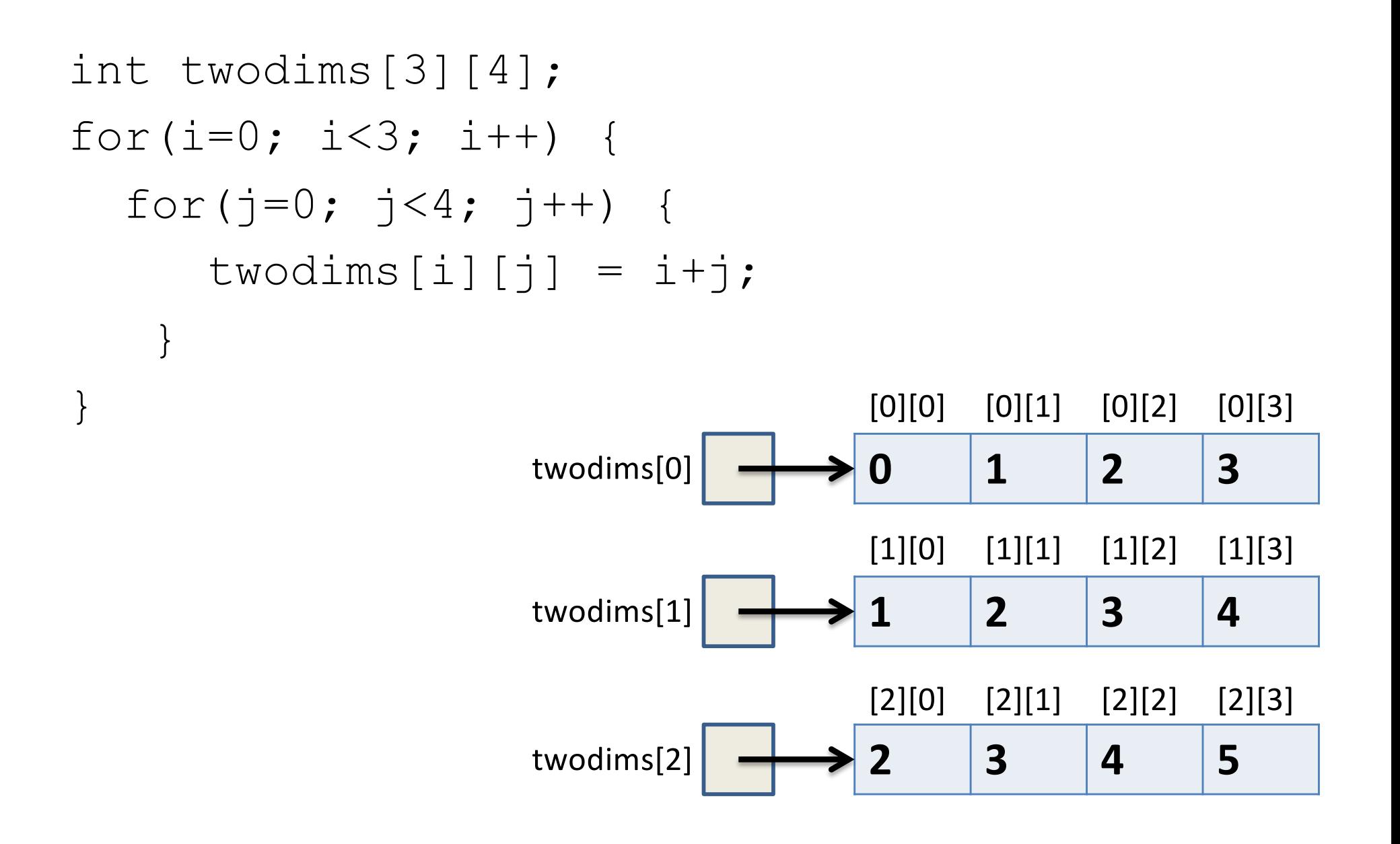

### Two-dimensional Arrays: Matrix

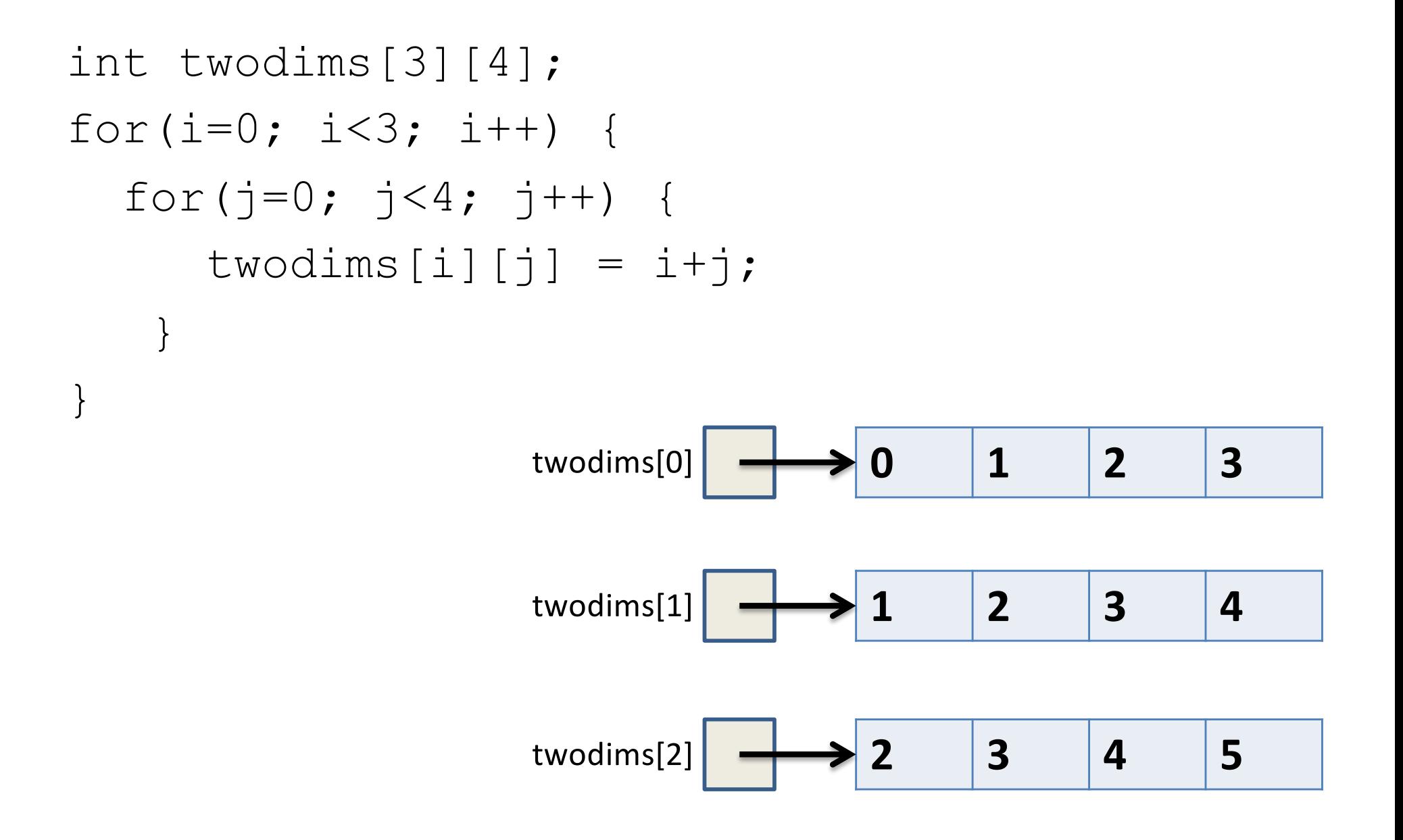

#### Matrix: 3 rows, 4 columns

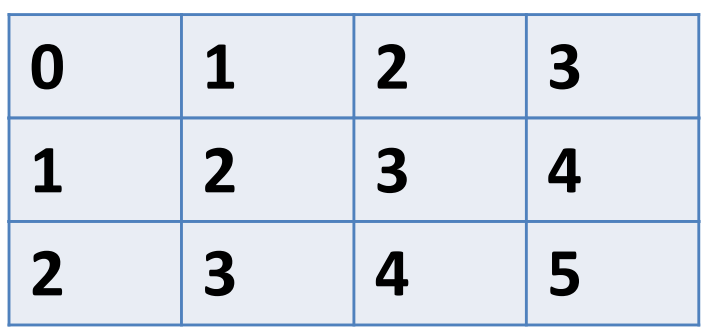

Row Major Order: all Row 0 buckets, followed by all Row 1 buckets

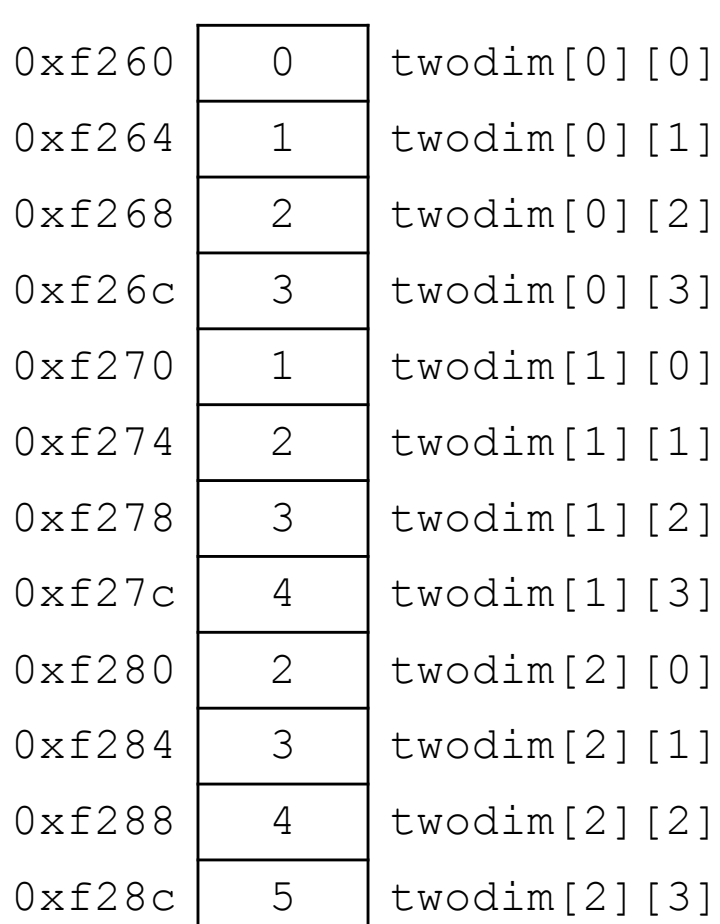

#### Matrix: 3 rows, 4 columns

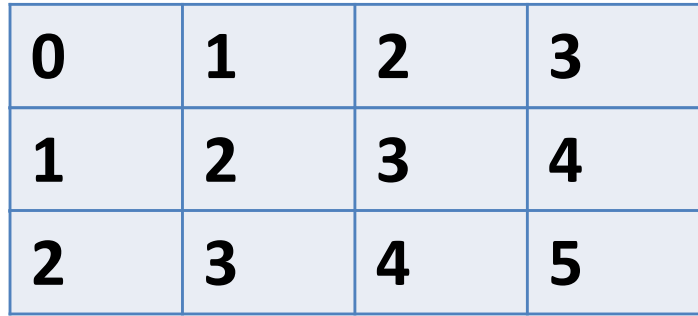

twodim[1][3]:

#### Find the memory index:

 $[row #][col #] = (row #) * ROWSIZE + col #$  $= 1 * 4 + 3$  $= 7$ 

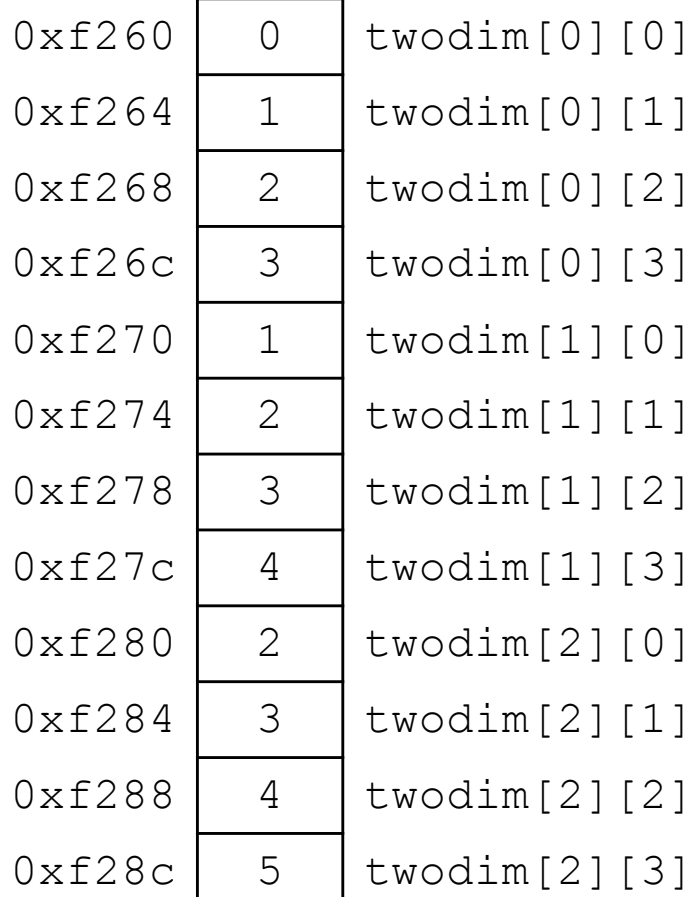

#### Matrix: 3 rows, 4 columns

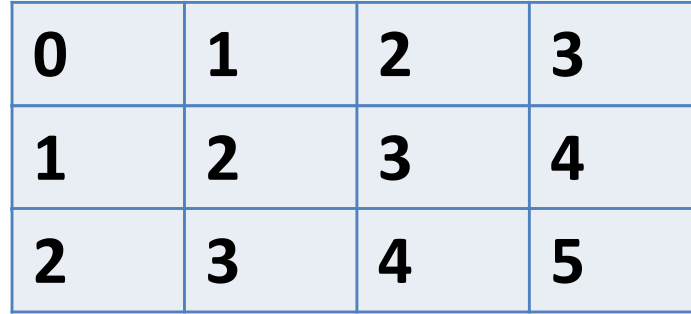

twodim[1][3]:

Converting mem index into a memory address: = base\_address + mem\_index \* sizeof(data)

 $base$  address  $= 0xf260$  (hex) mem index  $*$  sizeof(data) =  $7*4 = 28$  (decimal)  $= 1c$  (hex)

 $= 0xf260 + 1c = 0xf27c$ 

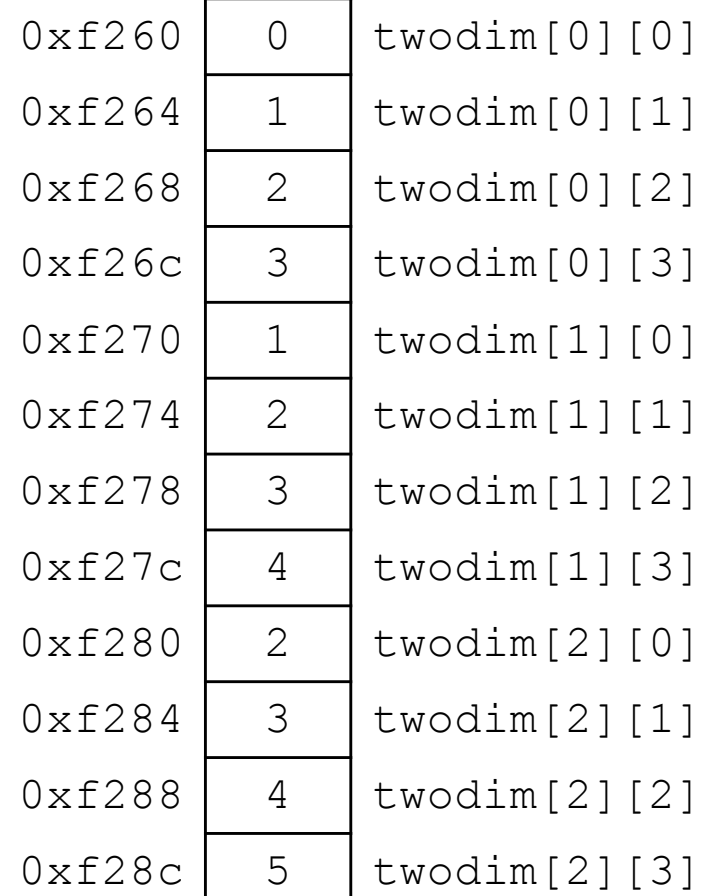

You do not need to convert mem index into an address for the lab!

#### Matrix: 3 rows, 4 columns

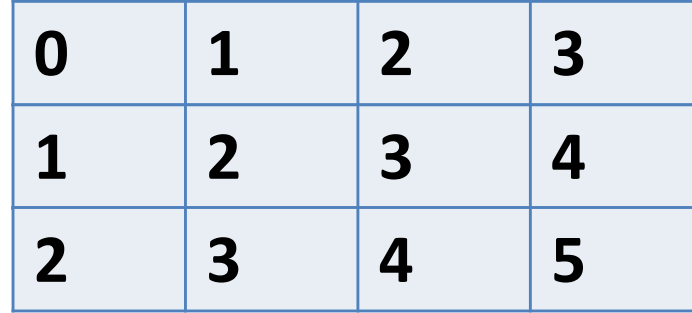

twodim[1][3]:

Converting mem index into a memory address: = base\_address + mem\_index \* sizeof(data)

 $base$  address  $= 0xf260$  (hex) mem index  $*$  sizeof(data) =  $7*4 = 28$  (decimal)  $= 1c$  (hex)

 $= 0xf260 + 1c = 0xf27c$ 

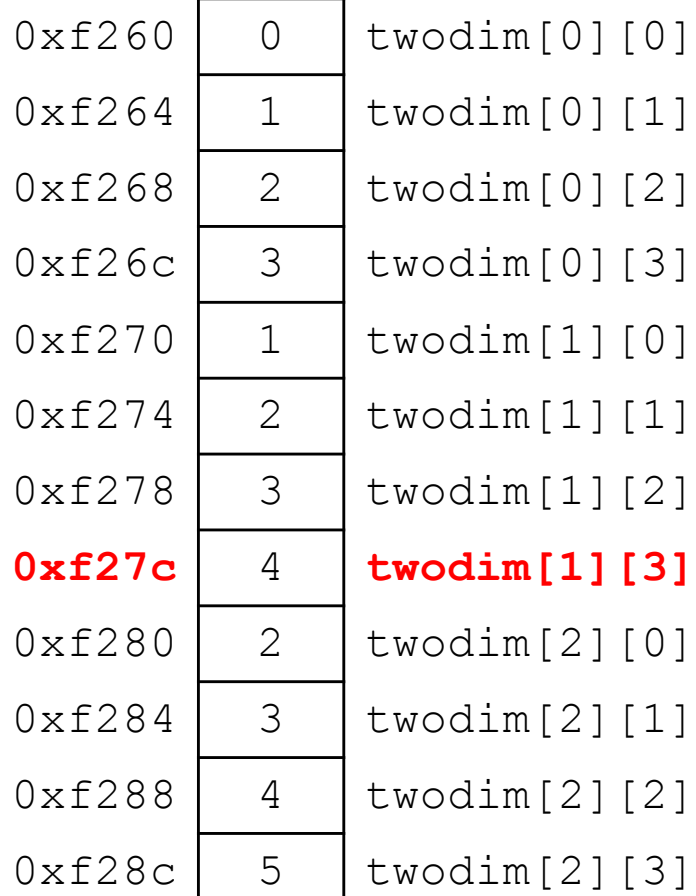

You do not need to convert mem index into an address for the lab

If we declared int matrix  $[5][3]$ ; and the base of matrix is 0x3420, what is the address of matrix<sup>[3][2]?</sup>

> Find the memory index:  $[row #][col #] = (row #) * ROWSIZE + col #$

B. 0x3440

A. 0x3438

- C. 0x3444
- D. 0x344C
- E. None of these
- Find the memory address: base\_address + mem\_index \* sizeof (datatype)

If we declared int matrix  $[5][3]$ ; and the base of matrix is 0x3420, what is the address of matrix<sup>[3][2]?</sup>

- A. 0x3438 Find the memory index:
- B. 0x3440  $[row #][col #] = (row #) * ROWSIZE + col #$
- C. 0x3444 Find the memory address:
- D. 0x344C base  $address + mem$  index  $*$  sizeof (datatype)
- E. None of these

Mem  $index = 3*3+2 = 11$ Mem. address =  $0x3420 + 11*4$  (2c) =  $0x344c$ 

If we declared int matrix  $[5][3]$ ; and the base of matrix is 0x3420, what is the address of matrix<sup>[3][2]?</sup>

- A. 0x3438 Find the memory index:
- B. 0x3440  $[row #][col #] = (row #) * ROWSIZE + col #$
- C. 0x3444 Find the memory address:
- D. 0x344C base  $address + mem$  index  $*$  sizeof (datatype)
- E. None of these

Mem  $index = 3*3+2 = 11$ Mem. address =  $0x3420 + 11*4$  (2c) =  $0x344c$ 

# Composite Data Types

- Combination of one or more existing types into a new type. (e.g., an array of *multiple* ints, or a struct)
- Example: a queue
	- Might need a value (int) plus a link to the next item (pointer)

```
struct queue node{
  int value;
  struct queue node *next;
}
```
• Laid out contiguously by field – In order of field declaration.

```
struct student{ 
  int age; 
  float gpa; 
  int id; 
};
```
struct student s;

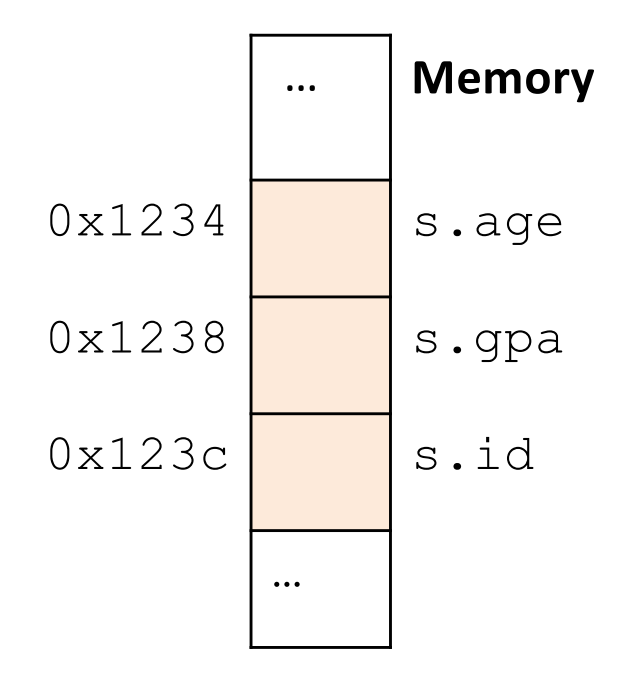

- Struct fields accessible as a base + displacement
	- Compiler knows (constant) displacement of each field

```
struct student{ 
  int age; 
  float gpa; 
  int id; 
};
```
struct student s;

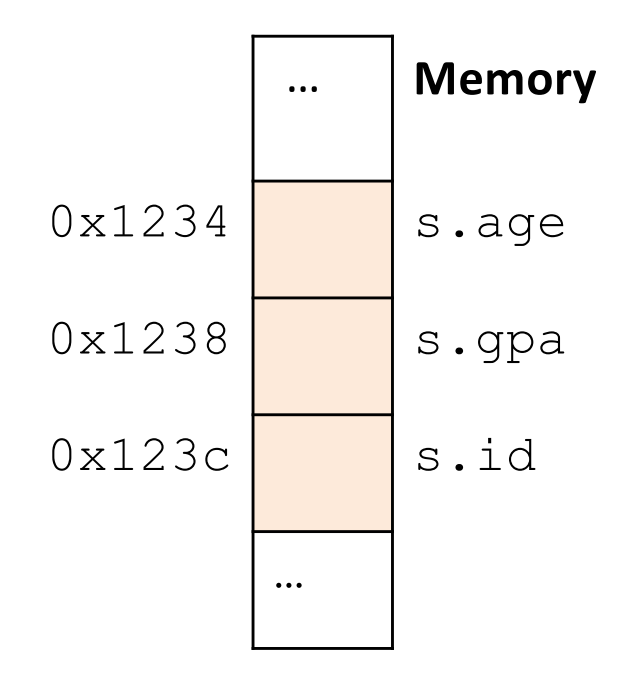

- Laid out contiguously by field
	- In order of field declaration.
	- May require some padding, for alignment.

```
struct student{ 
  int age; 
  float gpa; 
  int id; 
};
struct student s;
```
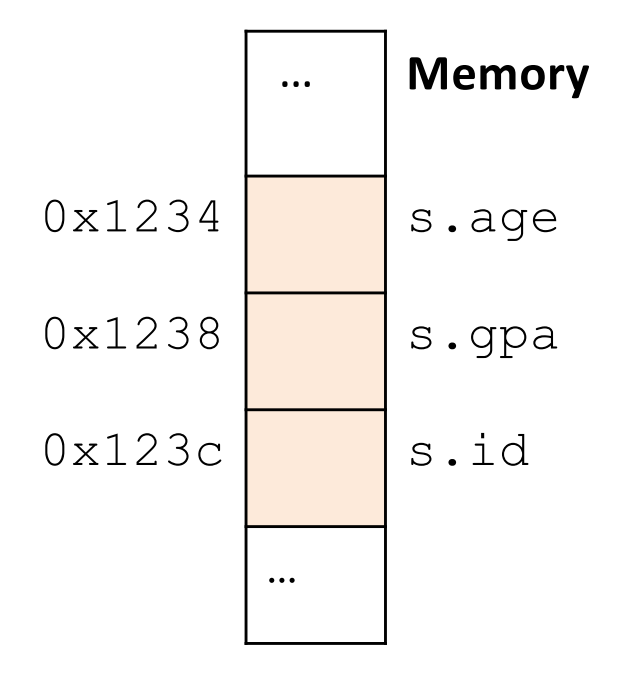

# Data Alignment:

- Where (which address) can a field be located?
- char (1 byte): can be allocated at any address: 0x1230, 0x1231, 0x1232, 0x1233, 0x1234, …
- short (2 bytes): must be aligned on 2-byte addresses: 0x123**0**, 0x123**2**, 0x123**4**, 0x123**6**, 0x123**8**, …
- int (4 bytes): must be aligned on 4-byte addresses: 0x123**0**, 0x123**4**, 0x123**8**, 0x123**c**, 0x124**0**, …

#### Why do we want to align data on multiples of the data size?

- A. It makes the hardware faster.
- B. It makes the hardware simpler.
- C. It makes more efficient use of memory space.
- D. It makes implementing the OS easier.
- E. Some other reason.

#### Why do we want to align data on multiples of the data size?

- A. It makes the hardware faster.
- B. It makes the hardware simpler.
- C. It makes more efficient use of memory space.
- D. It makes implementing the OS easier.
- E. Some other reason.

# Data Alignment: Why?

- Simplify hardware
	- e.g., only read ints from multiples of 4
	- Don't need to build wiring to access 4-byte chunks at any arbitrary location in hardware
- Inefficient to load/store single value across alignment boundary (1 vs. 2 loads)
- Simplify OS:
	- Prevents data from spanning virtual pages
	- Atomicity issues with load/store across boundary

- Laid out contiguously by field
	- In order of field declaration.
	- May require some padding, for alignment

```
struct student{ 
  char name[11];
  short age;
  int id;
};
```
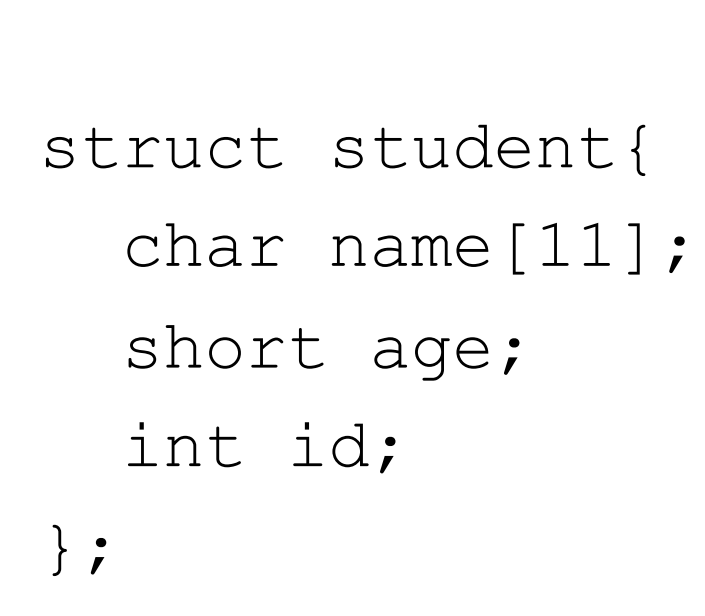

- Size of data: 17 bytes
- Size of struct: 20 bytes

### Use sizeof() when allocating structs with malloc()!

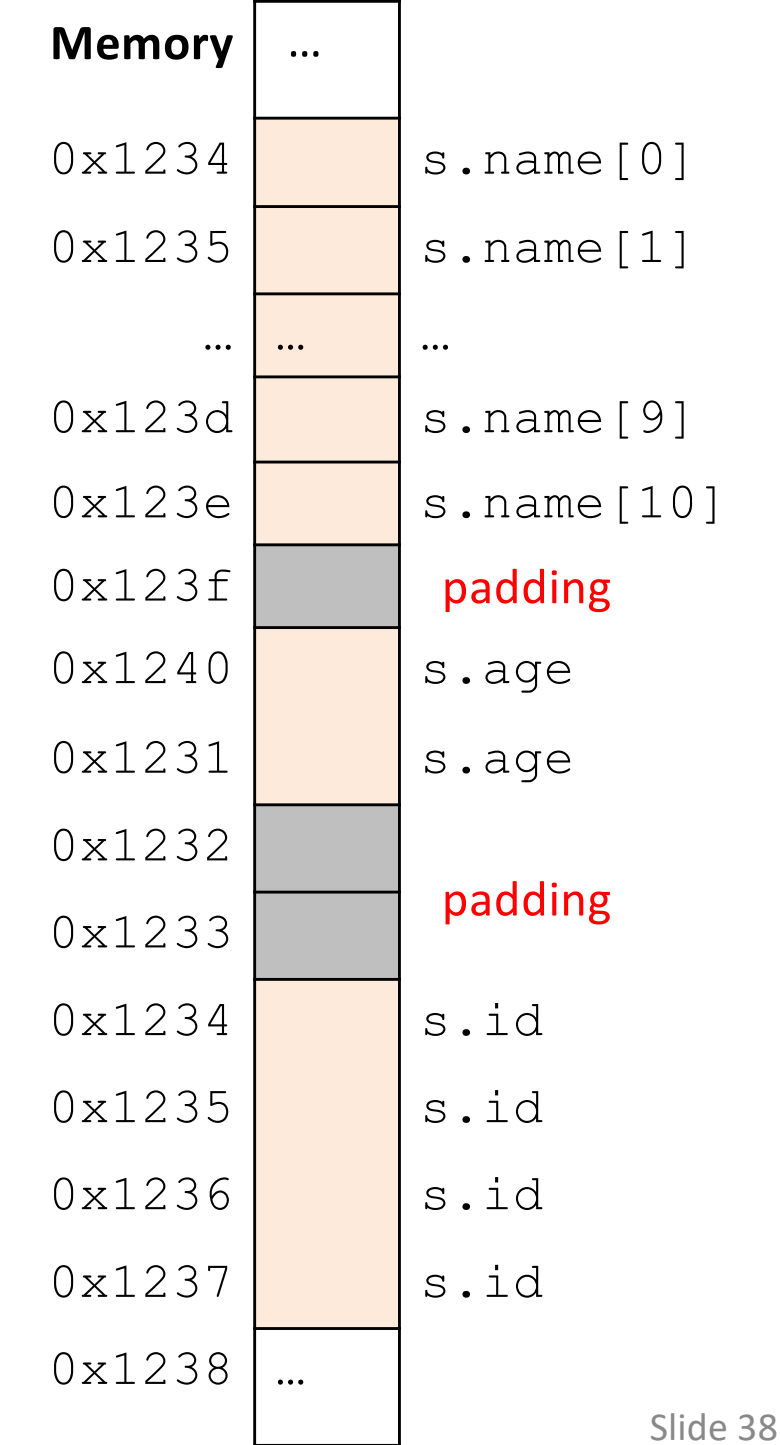

## Alternative Layout

struct student{ int id; short age; char name[11]; };

Same fields, declared in a different order.

# Alternative Layout

struct student{ int id; short age; char name[11]; };

- Size of data: 17 bytes
- Size of struct: 17 bytes!

In general, this isn't a big deal on a day-to-day basis. Don't go out and rearrange all your struct declarations.  $\overline{\phantom{0}}$  slide 40

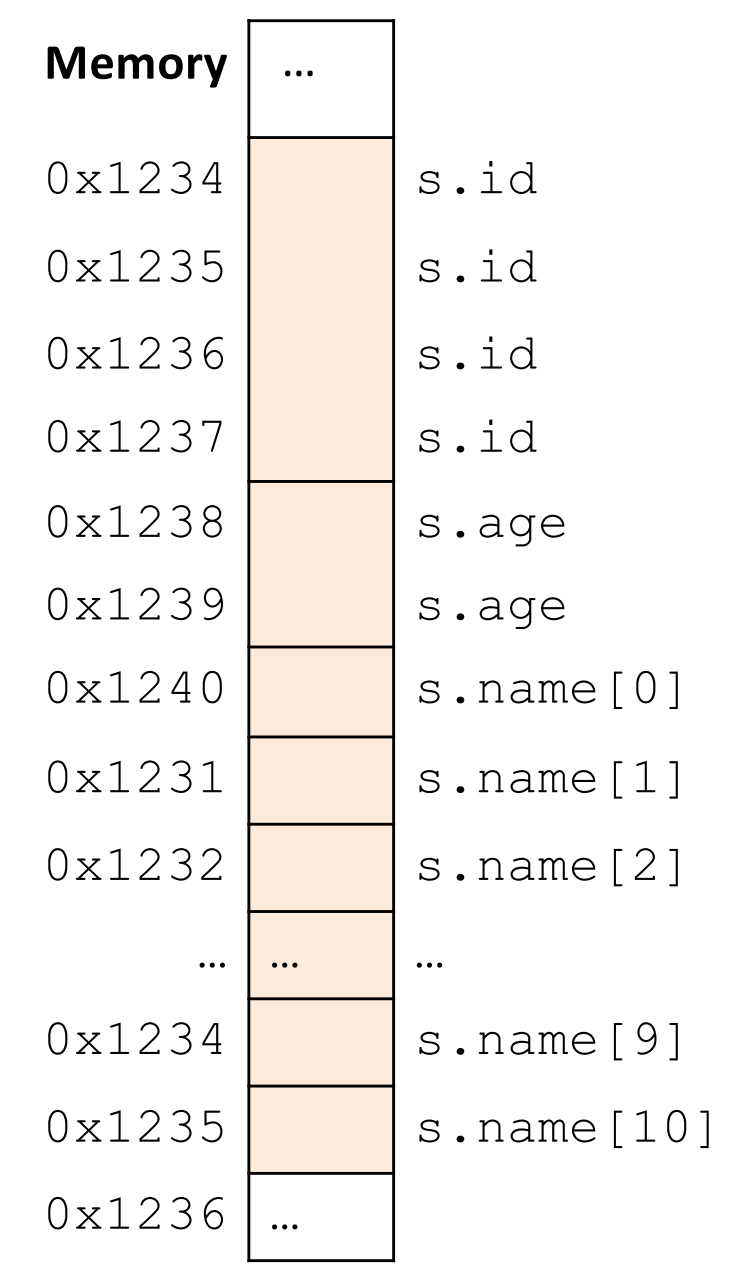

#### How much space do we need to store one of these structures?

struct student{ char name[15]; int id; short age; };

A.17 bytes B.20 bytes C.21 bytes D.22 bytes E. 24 bytes Slide 41 Cool, so we can get rid of this padding by being smart about declarations?

- A. Yes (why?)
- B. No (why not?)

Cool, so we can get rid of this padding by being smart about declarations?

- Answer: Maybe.
- Rearranging helps, but often padding after the struct can't be eliminated.

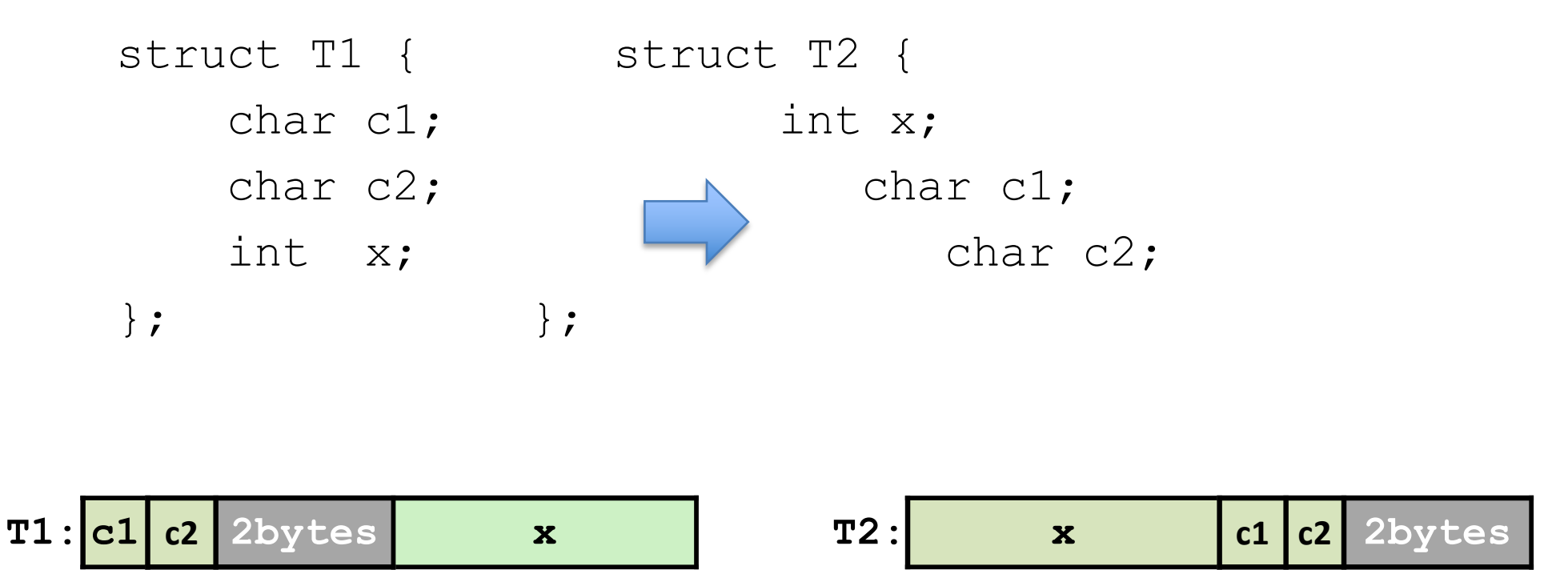

# "External" Padding

• Array of Structs

Field values in each bucket must be properly aligned: struct T2 arr<sup>[3]</sup>;

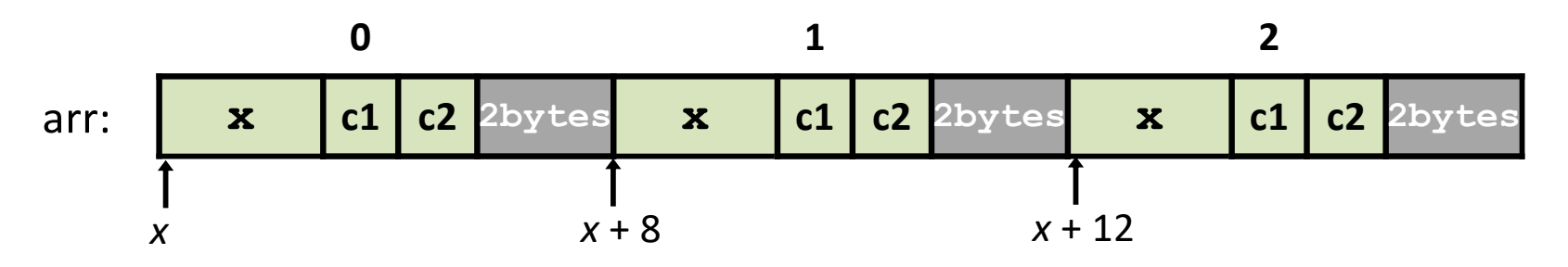

Buckets must be on a 4-byte aligned address

#### A note on struct syntax…

```
struct student {
  int id;
  short age;
  char name[11];
};
struct student s;
s.id = 406432;s.age = 20;strcpy(s.name, "Alice");
```
#### A note on struct syntax…

```
struct student {
  int id;
  short age;
  char name[11];
};
struct student *_s = malloc(sizeof(struct student));
(*s).id = 406432;
(*s).age = 20;
strcpy((*s).name, "Alice");
s->id = 406432;s->age = 20;
strcpy(s->name, "Alice");
                                   Not a struct, but a 
                                   pointer to a struct!
                                    This works, but is very ugly.
                             Access the struct field from a pointer with ->
                             Does a dereference and gets the field.
                                                              Slide 46
```
## Arrays of Structs

```
struct student classroom[50];
strcpy(classroom[0].name, "Alice");
classroom[0].grad year = 2019;
classroom[0].gpa = 4.0;
strcpy(classroom[1].name, "Bob");
classroom[1].grad year = 2020;
classroom[1].qpa = 3.1
strcpy(classroom[2].name, "Cat");
classroom[2].grad year = 2021;
classroom[2].qpa = 3.4
```
# Struct: Layout in Memory

#### classroom:

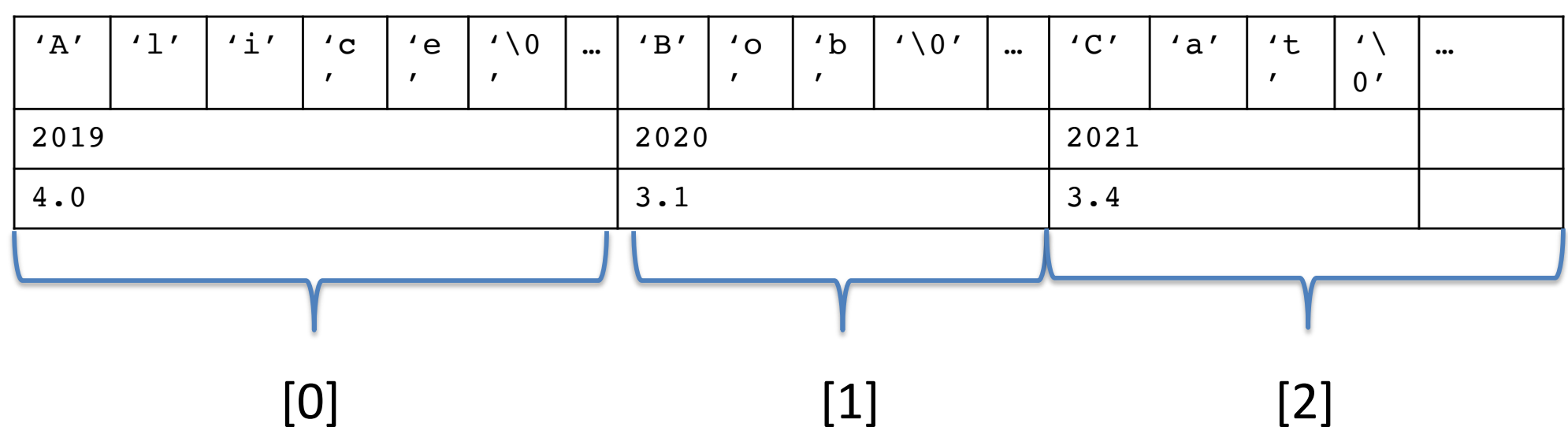

# Stack Padding

• Memory alignment applies elsewhere too.

int x; vs. double y; char ch[5]; int x; short s; short s; double y; char ch[5];

- Declared like a struct, but only contains one field, rather than all of them.
- Struct: field 1 and field 2 and field 3 ...
- Union: field 1 or field 2 or field 3 ...
- Intuition: you know you only need to store one of N things, don't waste space.

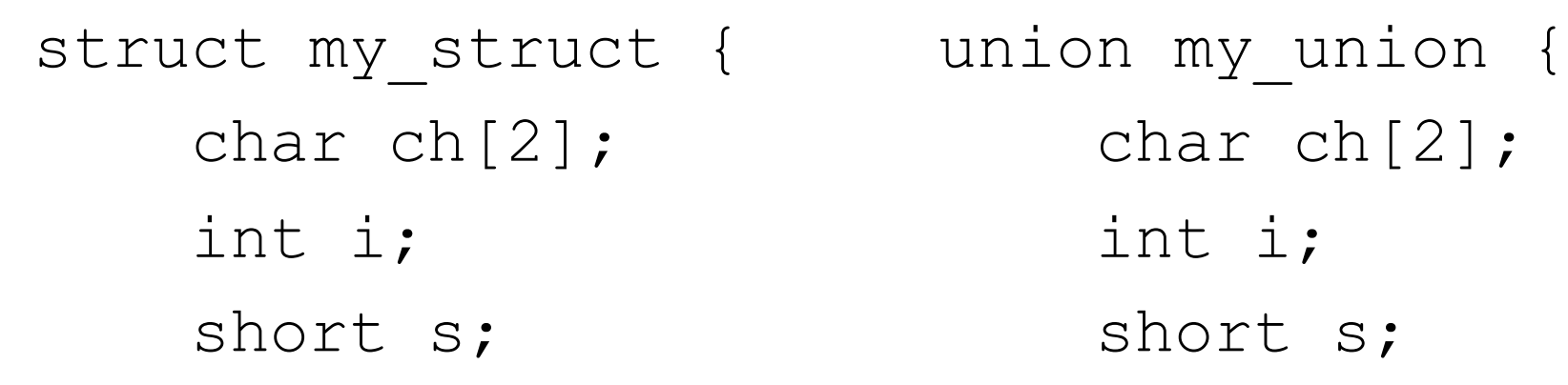

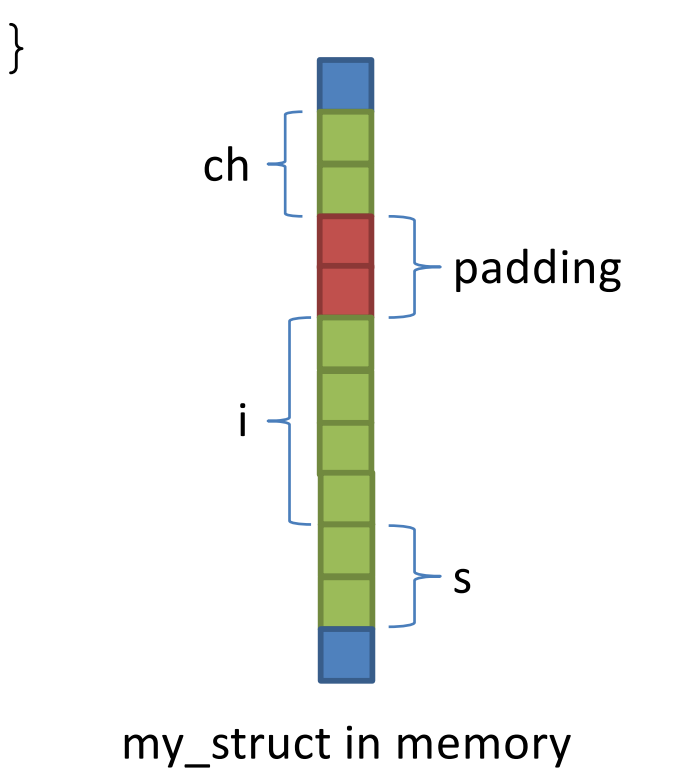

char ch[2]; int i; short s;

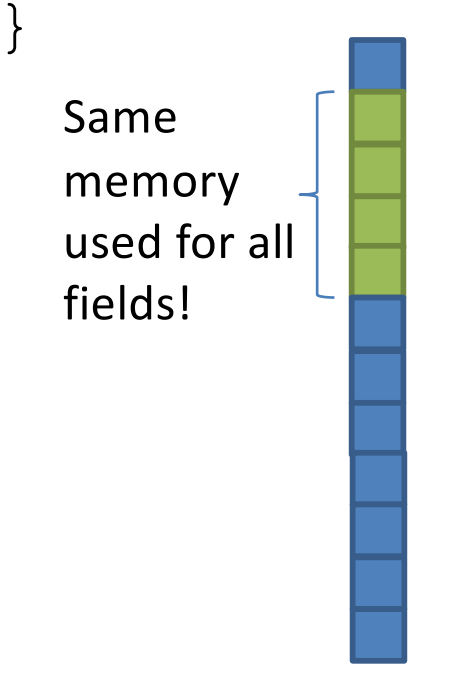

my\_union in memory

}

union my\_union { char ch[2]; int i; short s;

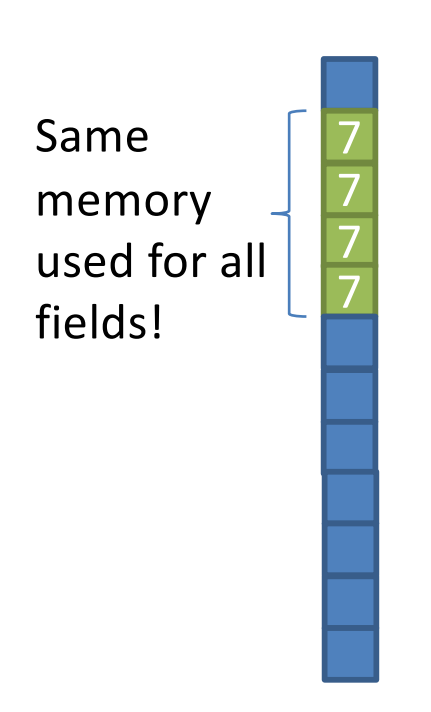

my\_union in memory

my\_union u;

$$
u \cdot i = 7;
$$

my\_union u;  $u.i = 7;$  $u.s = 2;$ union my\_union { char ch[2]; int i; short s;

}

2 2 7 7 Same memory used for all fields!

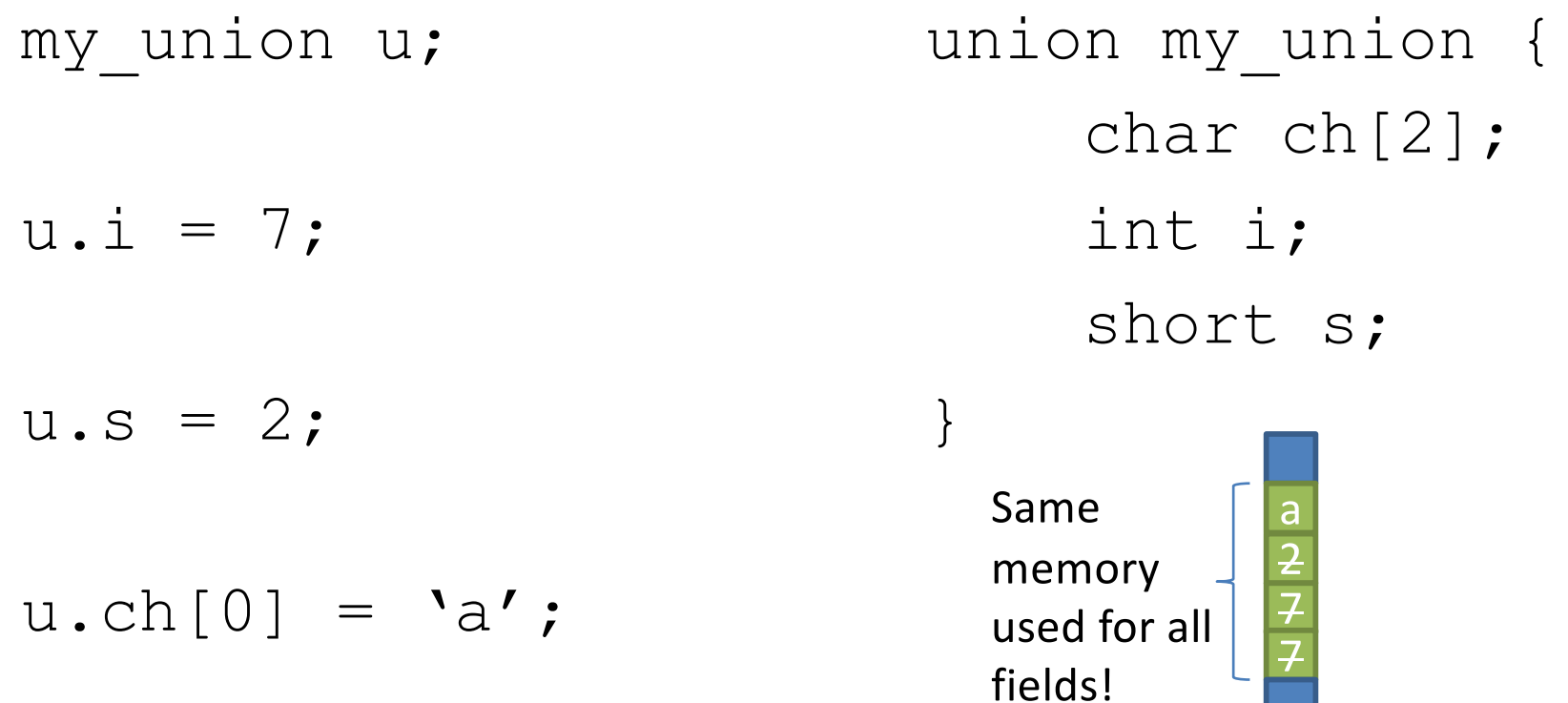

Reading i or s here would be bad!

my\_union in memory

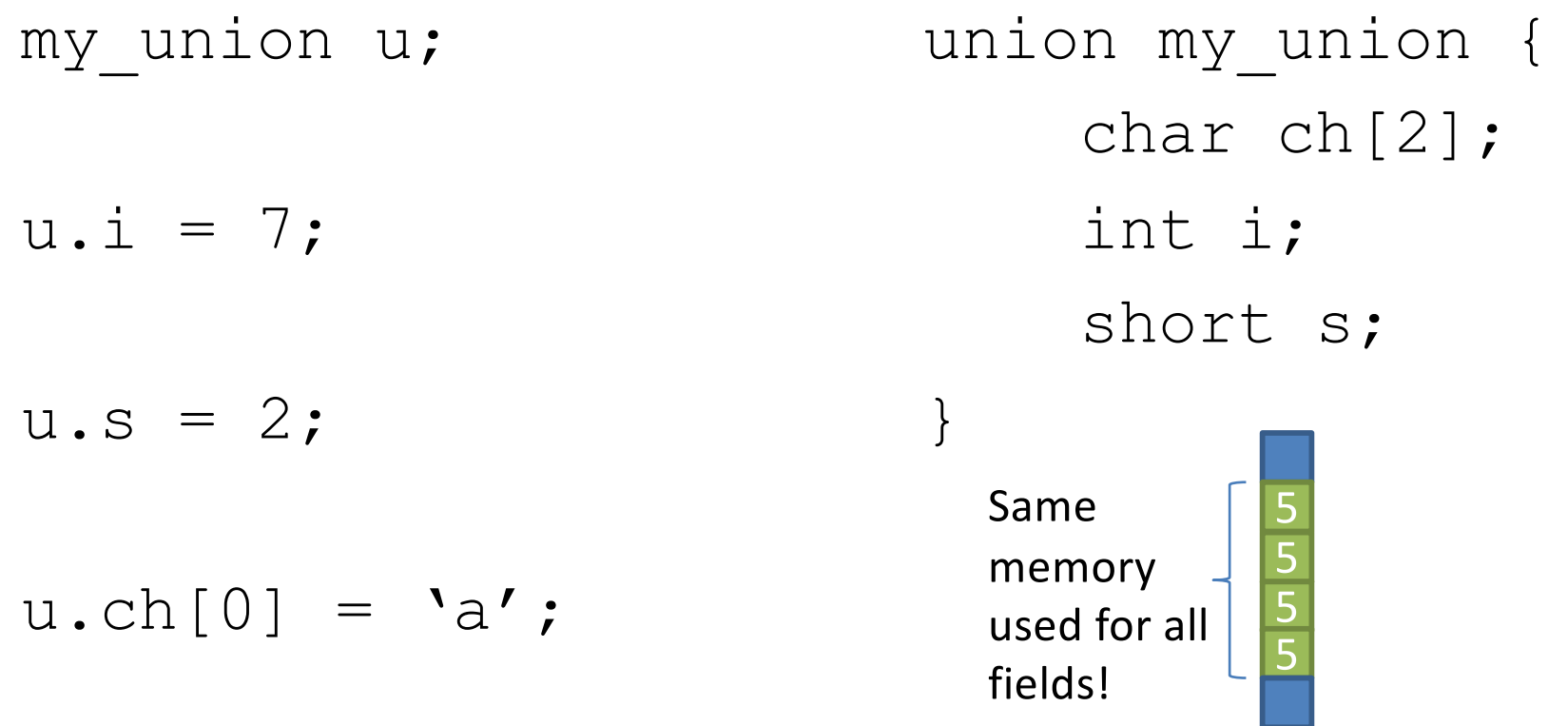

Reading i or s here would be bad!

 $u.i = 5;$ 

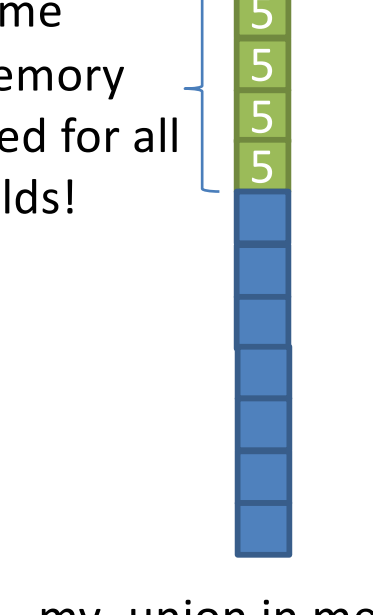

}

- You probably won't use these often.
- Use when you need mutually exclusive types.
- Can save memory.

```
union my_union {
    char ch[2];
    int i;
    short s;
```
5 5 5 5 Same memory used for all fields!

# **Strings**

- Strings are *character arrays*
- Layout is the same as:  $-$  char name[10];
- Often accessed as (char \*)

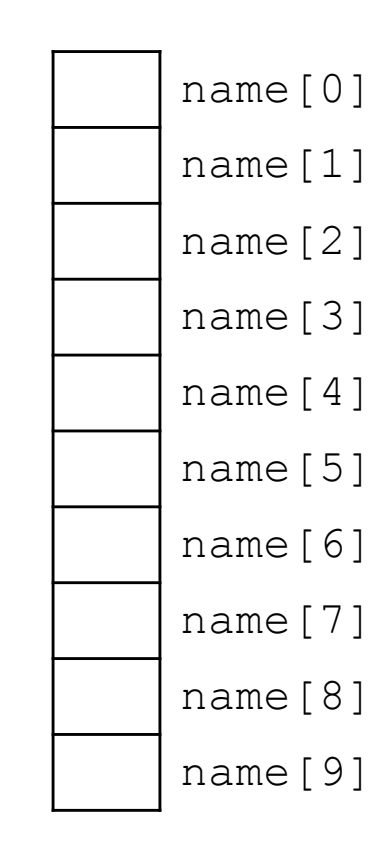

# String Functions

• C library has many built-in functions that operate on char \*'s:

– strcpy, strdup, strlen, strcat, strcmp, strstr

char name[10]; strcpy(name, "CS 31");

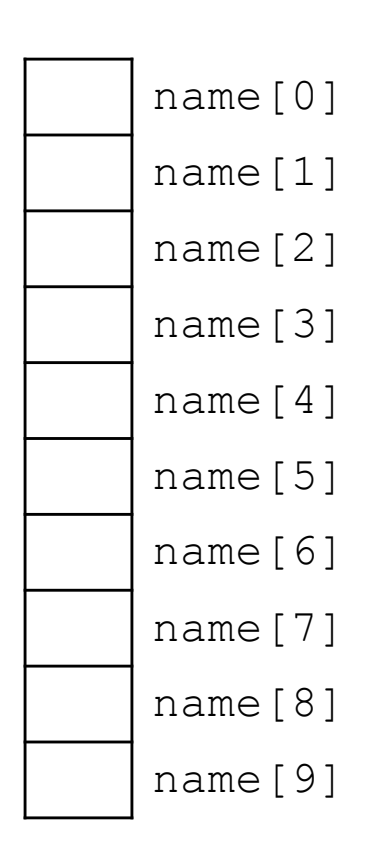

# String Functions

• C library has many built-in functions that operate on char \*'s:

– strcpy, strdup, strlen, strcat, strcmp, strstr

```
char name [10];
strcpy(name, "CS 31");
```
• Null terminator (\0) ends string.

– We don't know/care what comes after

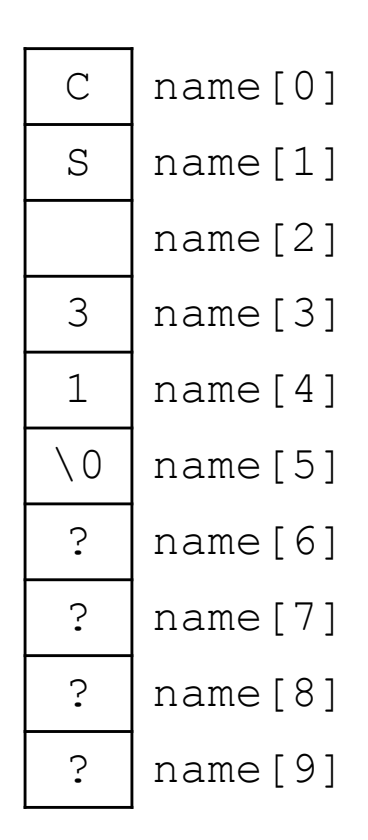

# String Functions

- C library has many built-in functions that operate on char \*'s:
	- strcpy, strdup, strlen, strcat, strcmp, strstr
- Seems simple on the surface.
	- That null terminator is tricky, strings error-prone.
	- Strings used everywhere!